#### Exercice 1 : **Manipulation de fonctions** Partie 1 : Fonction mathématique

Ecrire une fonction qui, étant donné un réel x, retourne l'image de x par la fonction f de ℝ dans ℝ telle que :

 $\forall x \in \mathbb{R}, f(x) = x^4$ 

Vérifier cette fonction pour les valeurs 2, 3 et 4. Partie 2 :

Écrire une fonction qui affiche l'aire d'un cercle.

Vérifier cette fonction avec le cercle trigonométrique.

# Partie 3 :

Ecrire une fonction qui, étant donné deux entiers  $n$  et  $m$ , renvoie True si les deux entiers ont la même parité, et False sinon.

## Exercice 2 : **Fonction « saturation »**

Ecrire une fonction traduisant le comportement décrit par le graphe cicontre :

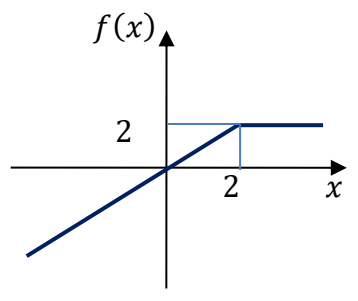

#### Exercice 3 : **Conversion d'un entier exprimé en binaire**

**Q 1 :** Écrire une fonction zero un (s) qui teste si une chaîne de caractères n'est formée que des caractères 0 et 1.

**Q 2 :** Écrire une fonction conv(s) qui renvoie l'entier représenté par une chaîne de caractères en binaire, conformément à la convention vue en cours (par exemple conv("1011") renvoie 11).

**Q 3 :** Écrire un programme qui demande à l'utilisateur d'entrer une chaîne de caractères puis utilise les fonctions précédentes pour afficher la valeur de l'entier représenté par cette chaîne si elle ne contient que des 0 et des 1, ou affiche une erreur sinon.

# Exercice 4 : **Fonction bissextile**

Proposer une fonction qui retourne « Vrai » si une année est bissextile.

## Exercice 5 : **Les années bissextiles**

La fonction isleap du module calendar est décrite par son aide ci-dessous : help(calendar.isleap)

Help on function isleap in module calendar:

isleap(year)

Return True for leap years, False for non-leap years.

Ecrire un programme qui affichent les années bissextiles entre 1900 et 2020.

# Exercice 6 : **Gestion de calendrier**

Certains logiciels de gestion de calendrier s'appuient sur la convention suivante :

- A chaque jour est codé par un entier ;
- L'origine est le 1° janvier 1900, codé par l'entier 1 ;
- Le jour suivant est codé 2, et ainsi de suite.

Proposer un programme qui affiche la date du jour correspondant à un entier indiqué par l'utilisateur. Le format à utiliser pour l'affichage de la date doit respecter l'exemple (14 février 2018) :

Jour : 14

Mois : 02

Année : 2019

Ce programme pourra utiliser les fonctions mises en place dans les exercices précédents.